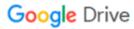

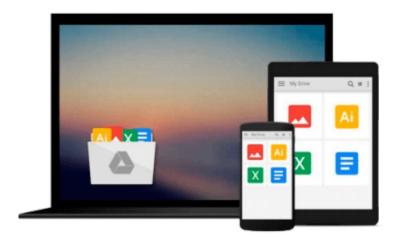

## GIS Tutorial: Workbook for ArcView 9

Wilpen L. Gorr, Kristen S. Kurland

### Download now

Click here if your download doesn"t start automatically

#### GIS Tutorial: Workbook for ArcView 9

Wilpen L. Gorr, Kristen S. Kurland

GIS Tutorial: Workbook for ArcView 9 Wilpen L. Gorr, Kristen S. Kurland

Updated for ArcView 9.3, GIS Tutorial: Workbook for ArcView 9, Third Edition, provides effective GIS training in an easy-to-follow format. By combining ArcGIS tutorials with self-study exercises intended to gradually build on basic skills, GIS Tutorial is fully adaptable to individual needs as well as classroom settings. In addition to the range of GIS functionality covered by its predecessors, the third edition of this best-selling workbook features two new tutorial chapters that utilize 3D Analyst and ArcGIS Spatial Analyst applications.

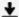

**Download** GIS Tutorial: Workbook for ArcView 9 ...pdf

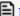

Read Online GIS Tutorial: Workbook for ArcView 9 ...pdf

## Download and Read Free Online GIS Tutorial: Workbook for ArcView 9 Wilpen L. Gorr, Kristen S. Kurland

#### From reader reviews:

#### **Amber Orlowski:**

Do you have favorite book? Should you have, what is your favorite's book? E-book is very important thing for us to be aware of everything in the world. Each book has different aim or perhaps goal; it means that e-book has different type. Some people really feel enjoy to spend their time and energy to read a book. They can be reading whatever they have because their hobby is usually reading a book. How about the person who don't like studying a book? Sometime, individual feel need book if they found difficult problem or maybe exercise. Well, probably you will require this GIS Tutorial: Workbook for ArcView 9.

#### Patricia Henderson:

Book is to be different per grade. Book for children until eventually adult are different content. To be sure that book is very important normally. The book GIS Tutorial: Workbook for ArcView 9 seemed to be making you to know about other knowledge and of course you can take more information. It is quite advantages for you. The reserve GIS Tutorial: Workbook for ArcView 9 is not only giving you more new information but also to be your friend when you experience bored. You can spend your current spend time to read your book. Try to make relationship with all the book GIS Tutorial: Workbook for ArcView 9. You never experience lose out for everything when you read some books.

#### **Hayden Wolfe:**

Here thing why this GIS Tutorial: Workbook for ArcView 9 are different and trustworthy to be yours. First of all reading a book is good nonetheless it depends in the content of the usb ports which is the content is as delicious as food or not. GIS Tutorial: Workbook for ArcView 9 giving you information deeper since different ways, you can find any book out there but there is no guide that similar with GIS Tutorial: Workbook for ArcView 9. It gives you thrill reading through journey, its open up your own personal eyes about the thing that happened in the world which is maybe can be happened around you. It is easy to bring everywhere like in recreation area, café, or even in your way home by train. Should you be having difficulties in bringing the branded book maybe the form of GIS Tutorial: Workbook for ArcView 9 in e-book can be your substitute.

#### **Garry Brown:**

Can you one of the book lovers? If yes, do you ever feeling doubt when you find yourself in the book store? Aim to pick one book that you just dont know the inside because don't determine book by its include may doesn't work at this point is difficult job because you are afraid that the inside maybe not because fantastic as in the outside seem likes. Maybe you answer might be GIS Tutorial: Workbook for ArcView 9 why because the amazing cover that make you consider regarding the content will not disappoint anyone. The inside or content is usually fantastic as the outside or even cover. Your reading 6th sense will directly direct you to pick up this book.

Download and Read Online GIS Tutorial: Workbook for ArcView 9 Wilpen L. Gorr, Kristen S. Kurland #0JN6ZETCQ7U

# Read GIS Tutorial: Workbook for ArcView 9 by Wilpen L. Gorr, Kristen S. Kurland for online ebook

GIS Tutorial: Workbook for ArcView 9 by Wilpen L. Gorr, Kristen S. Kurland Free PDF d0wnl0ad, audio books, books to read, good books to read, cheap books, good books, online books, books online, book reviews epub, read books online, books to read online, online library, greatbooks to read, PDF best books to read, top books to read GIS Tutorial: Workbook for ArcView 9 by Wilpen L. Gorr, Kristen S. Kurland books to read online.

## Online GIS Tutorial: Workbook for ArcView 9 by Wilpen L. Gorr, Kristen S. Kurland ebook PDF download

GIS Tutorial: Workbook for ArcView 9 by Wilpen L. Gorr, Kristen S. Kurland Doc

GIS Tutorial: Workbook for ArcView 9 by Wilpen L. Gorr, Kristen S. Kurland Mobipocket

GIS Tutorial: Workbook for ArcView 9 by Wilpen L. Gorr, Kristen S. Kurland EPub